**PhotoSheet Free Registration Code**

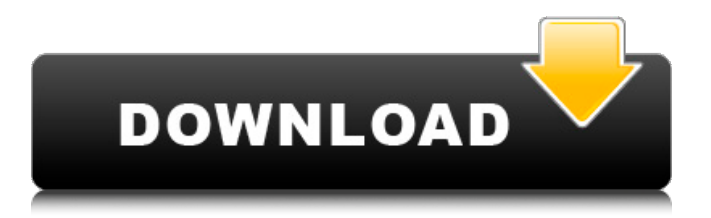

## **PhotoSheet Crack + Free Registration Code**

PhotoSheet enables you to create photo collages, that's simple and quick to do. Build your own collage with up to 10 pics or drag and drop hundreds of photos from your PC. Key features: • Make photo collages you can print and frame to decorate your home • Easily drag photos from your computer into photo collages • Automatic rotate to match the orientation of the photos • All-in-one Collage Picture Creator • No need to be a photographer to create beautiful collages • Tailor you own collage to fit your style • Save your work for your own private use. • Adjust picture size, or add text to the pictures as you like. BitDefender 2007 released its preventive analysis utility. It promises to analyze and filter malicious software and halt the spread of harmful programs. The program works under the PC's operating system. Scanning and prevention The modern user does not just download.exe files to his computer anymore. The measures and precautions taken by the software developers make this process tougher. If an unknown file comes by, your antivirus program will be asked to scan it. However, some very rare cases of harmless or even certified software ending up with malware-like properties still occur. If that happens, your antivirus should be able to separate the real file from the false one. The effectiveness of its security is in the hands of the user, and therefore, BitDefender can't promise you that scanning should always work. Nevertheless, it does a good job in most situations. Download scanner BitDefender doesn't just scan your files. It may also try to block access to certain malicious websites. That's possible when the connection to a suspicious site is attempted, and the software also prevents downloads of potentially harmful files that you haven't yet opened. Any action that a program takes during the scanning operation is performed in its virtual laboratory. Microsoft released a new service to test computers in order to help users identify weak or bad programs. This testing session is carried out in accordance with the Windows Vista requirements. SpeakUp! is an easy-to-use support software that allows you to record your conversations on your computer. You can either save them as audio files or create and print logbooks that work with the program. Office 2007 has built-in support for programs used for Internet filtering. The two new toolbar buttons, Turn on

### **PhotoSheet Free Download [32|64bit]**

PhotoSheet is a small graphic utility whose purpose is to help you create image collages with multiple photos imported from your personal collection. Plus, it can also be used in order to design pictures that can fit in your wallet. In order to run the program correctly and avoid bumping into all sorts of errors, you need to deploy Microsoft.NET Framework on the target PC. Interacting with the GUI You only need to follow the built-in steps included in an installation in order to gain access to the GUI. The tool gathers all configuration settings into a single window. It does not offer support for a help manual, but it shows handy tips about the setup process directly in the main window, making it very easy to for you to get an idea about how to tweak the dedicated parameters. Create personalized photo collages PhotoSheet offers you the possibility to build up a list with the images that you want to include in the photo collage. What's more, you can drag and drop items directly in

the primary panel, remove items from the list, as well as rearrange the pictures in the list in order to move them on the final sheet. Other important configuration settings worth being mentioned enable you to adjust the size of the sheet, opt for a vertical display mode, automatically rotate the images to fit into their slots on the sheet (you may select this particular option if you plan to cut individual photos from the printed sheet), choose between several preset layouts for arranging the pictures, flip items, and set the saving directory. You can preview the generated sheet with images directly in the program's GUI. Any adjustments made to the photo collage can be viewed in the main window. Tests have pointed out that PhotoSheet carries out a task quickly and without errors. It offers very good output quality. Final words To sum things up, PhotoSheet comes packed with several handy and intuitive features for helping you design photo collages, and can be tweaked by rookies and professionals alike.This is a way to show off your gaming setup at the office, but also to make it stand out a bit more. You probably won't have a monitor of this quality lying around the place, so you'll need to get creative. If you're not familiar, the ROG headphone system works just like any other set of headphones - it connects via wireless to your gaming PC and has a wire to plug into the speaker at the back of your monitor. The included speakers are pretty 09e8f5149f

# **PhotoSheet Activation Key [Updated]**

Find out whether you can perform the task of designing photo collages with this simple, yet functional tool. No registration required. PhotoSheet is a small graphic utility whose purpose is to help you create image collages with multiple photos imported from your personal collection. Plus, it can also be used in order to design pictures that can fit in your wallet. In order to run the program correctly and avoid bumping into all sorts of errors, you need to deploy Microsoft.NET Framework on the target PC. Interacting with the GUI You only need to follow the built-in steps included in an installation in order to gain access to the GUI. The tool gathers all configuration settings into a single window. It does not offer support for a help manual, but it shows handy tips about the setup process directly in the main window, making it very easy to for you to get an idea about how to tweak the dedicated parameters. Create personalized photo collages PhotoSheet offers you the possibility to build up a list with the images that you want to include in the photo collage. What's more, you can drag and drop items directly in the primary panel, remove items from the list, as well as rearrange the pictures in the list in order to move them on the final sheet. Other important configuration settings worth being mentioned enable you to adjust the size of the sheet, opt for a vertical display mode, automatically rotate the images to fit into their slots on the sheet (you may select this particular option if you plan to cut individual photos from the printed sheet), choose between several preset layouts for arranging the pictures, flip items, and set the saving directory. You can preview the generated sheet with images directly in the program's GUI. Any adjustments made to the photo collage can be viewed in the main window. Tests have pointed out that PhotoSheet carries out a task quickly and without errors. It offers very good output quality. Final words To sum things up, PhotoSheet comes packed with several handy and intuitive features for helping you design photo collages, and can be tweaked by rookies and professionals alike. PhotoSheet Description: Find out whether you can perform the task of designing photo collages with this simple, yet functional tool. No registration required.Thread: What's the optimal way to check your valves on a septic tank? I have a heat pump and I want to replace the valves on the tank. The measurements that

### **What's New In?**

PhotoSheet is a small graphic utility whose purpose is to help you create image collages with multiple photos imported from your personal collection. Plus, it can also be used in order to design pictures that can fit in your wallet. In order to run the program correctly and avoid bumping into all sorts of errors, you need to deploy Microsoft.NET Framework on the target PC. Interacting with the GUI You only need to follow the built-in steps included in an installation in order to gain access to the GUI. The tool gathers all configuration settings into a single window. It does not offer support for a help manual, but it shows handy tips about the setup process directly in the main window, making it very easy to for you to get an idea about how to tweak the dedicated parameters. Create personalized photo collages PhotoSheet offers you the possibility to build up a list with the images

that you want to include in the photo collage. What's more, you can drag and drop items directly in the primary panel, remove items from the list, as well as rearrange the pictures in the list in order to move them on the final sheet. Other important configuration settings worth being mentioned enable you to adjust the size of the sheet, opt for a vertical display mode, automatically rotate the images to fit into their slots on the sheet (you may select this particular option if you plan to cut individual photos from the printed sheet), choose between several preset layouts for arranging the pictures, flip items, and set the saving directory. You can preview the generated sheet with images directly in the program's GUI. Any adjustments made to the photo collage can be viewed in the main window. Tests have pointed out that PhotoSheet carries out a task quickly and without errors. It offers very good output quality. Final words To sum things up, PhotoSheet comes packed with several handy and intuitive features for helping you design photo collages, and can be tweaked by rookies and professionals alike. PhotoSheet 4.2 (34.1 MB) Screenshots Videos User comments Please enable JavaScript to view the comments. (Username or password may be updated during the password recovery process - follow the steps at the bottom of the page to complete the recovery.)Q: SimpleDateFormat and excluding dates that start with z Hi all I am trying to format the following String "Thu Mar 09 17:09:51 GMT

### **System Requirements For PhotoSheet:**

- At least a Dual Core 1.2 GHz Processor. - 128 MB RAM minimum. How to install the mod in OBB: Download the mod from below. 1. Open the "Saving The World" folder in your OBB folder. 2. Locate the "scripts" folder and open it. 3. Locate the "Saving The World" folder and open it. 4. Extract the "Saving The World.zip" file to this folder. 5

<https://wwlovers.store/wp-content/uploads/2022/06/dendase.pdf>

<https://kufm.net/wp-content/uploads/2022/06/IPnHost.pdf>

<http://realtorforce.com/tray-calendar-formerly-team-calendar-license-key-free-download-latest/>

[https://osteocertus.com/wp-content/uploads/2022/06/Convex\\_Media\\_Converter\\_With\\_License\\_Code.pdf](https://osteocertus.com/wp-content/uploads/2022/06/Convex_Media_Converter_With_License_Code.pdf)

<https://lots-a-stuff.com/chrispc-anonymous-connection-crack-full-product-key-free-mac-win/>

<https://asu-bali.jp/wp-content/uploads/2022/06/chanmait.pdf>

[https://media.smaskstjohnpaul2maumere.sch.id/upload/files/2022/06/GCdRM8f1vYxU6XDN9dXX\\_07\\_7d935b6188e06cdad2](https://media.smaskstjohnpaul2maumere.sch.id/upload/files/2022/06/GCdRM8f1vYxU6XDN9dXX_07_7d935b6188e06cdad24442346bfa059e_file.pdf) [4442346bfa059e\\_file.pdf](https://media.smaskstjohnpaul2maumere.sch.id/upload/files/2022/06/GCdRM8f1vYxU6XDN9dXX_07_7d935b6188e06cdad24442346bfa059e_file.pdf)

<http://saddlebrand.com/?p=5567>

<http://moonreaderman.com/integrio-uptime-scout-crack-with-keygen-free-latest/>

[https://bravahost.com/wp-content/uploads/2022/06/Flat\\_mouse.pdf](https://bravahost.com/wp-content/uploads/2022/06/Flat_mouse.pdf)

<https://b-labafrica.net/all-file-to-all-file-converter-3000-crack-registration-code-2022-new/>

<http://buymecoffee.co/?p=5530>

<https://iapitb.org/2022/06/08/sakura-editor-crack-free-registration-code-free-download-mac-win/>

<https://gabonbiota.org/portal/checklists/checklist.php?clid=4633>

[https://estalink.fun/upload/files/2022/06/rEpdKWsLzmcoyWo7rZde\\_07\\_5dc38350da009f275305599ec8a6757d\\_file.pdf](https://estalink.fun/upload/files/2022/06/rEpdKWsLzmcoyWo7rZde_07_5dc38350da009f275305599ec8a6757d_file.pdf) <https://www.impactunlimited.co.za/advert/obsidian-scheduler-crack-win-mac-2022-latest-2/>

[https://afroworld.tv/upload/files/2022/06/TaIdzVFjOEn3KyC8b2Xm\\_07\\_7d935b6188e06cdad24442346bfa059e\\_file.pdf](https://afroworld.tv/upload/files/2022/06/TaIdzVFjOEn3KyC8b2Xm_07_7d935b6188e06cdad24442346bfa059e_file.pdf) [https://voxpopuli.kz/wp-content/uploads/2022/06/winagents\\_tftp\\_server\\_manager.pdf](https://voxpopuli.kz/wp-content/uploads/2022/06/winagents_tftp_server_manager.pdf)

[https://socialstudentb.s3.amazonaws.com/upload/files/2022/06/EPk8Y8VGU9MyHIoEXJ5W\\_07\\_5dc38350da009f275305599e](https://socialstudentb.s3.amazonaws.com/upload/files/2022/06/EPk8Y8VGU9MyHIoEXJ5W_07_5dc38350da009f275305599ec8a6757d_file.pdf) [c8a6757d\\_file.pdf](https://socialstudentb.s3.amazonaws.com/upload/files/2022/06/EPk8Y8VGU9MyHIoEXJ5W_07_5dc38350da009f275305599ec8a6757d_file.pdf)

[https://awinkiweb.com/wp-content/uploads/2022/06/OmniHide\\_Extractor\\_\\_Crack\\_2022Latest.pdf](https://awinkiweb.com/wp-content/uploads/2022/06/OmniHide_Extractor__Crack_2022Latest.pdf)